# How to set up your eportfolio impact project group and page

Log on to eportfolio from the start page (you will need to type in your usual user name and password that you use to log onto a computer)

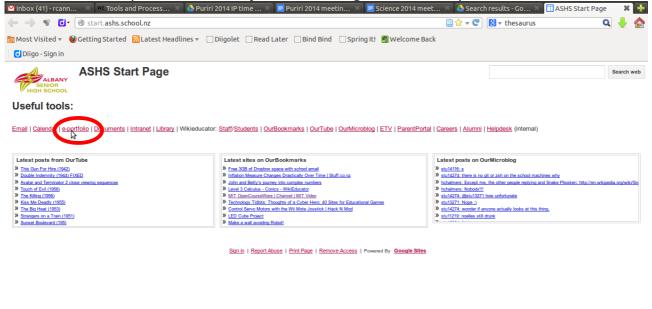

https://idp.ashs.school.nz/saml2/idp/SSOService.php?spentityid=https://idp.watchdog.net.nz/m...odule.php/saml/sp/metadata.php/default-sp&RelayState=http://myportfolio.school.nz/auth/saml

#### First time ever on eportfolio??

You'll need to choose intranet from the start page, then click the eporfolio link on the left.

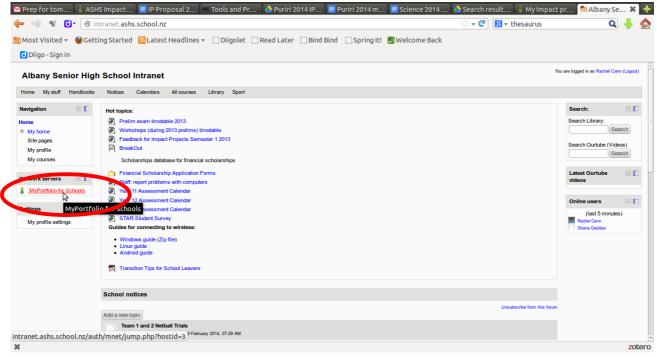

REALLY IMPORTANT! Set up a group first so that all members of your group can access and edit yur eporfolio. Even if you are working individually do this as you can invite you mentor and tutor teacher!

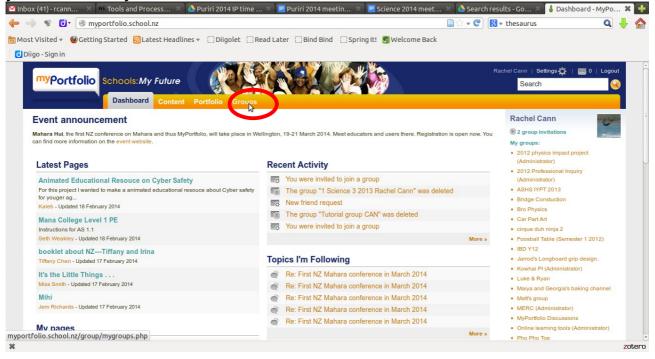

#### Click on create group

| Solution of the second second seco | 📄 🕁 🔻 🥙 🚦 🐮 thesaurus                                                                                                    | Q 🚽                              |
|----------------------------------------------------------------------------------------------------|----------------------------------------------------------------------------------------------------|----------------------------------|
| st Visited 🔻 🔮 Getting Started 📓 Latest Headlines 👻 🗌 Diigolet 🦳 Read Later 🗌 Bind Bind 🔅 Sprin                                                                                                    | g It! 関 Welcome Back                                                                                                    |                                  |
| iigo - Sign in                                                                                                    |                                                                                                    |                                  |
| myPortfolio Schools:My Future                                                                                                    | Rachel Cann   Setting<br>Search                                                                                                    | gs 🏠   📷 0   Logout 😪            |
| Dashboard Content Portfolio Groups                                                                                                    |                                                                                                    |                                  |
| My groups Find groups My friends Find friends Institution membership Topics                                                                                                    |                                                                                                    |                                  |
| My groups  All categories  Filter Filter                                                                                                    | Create group<br>A group invita<br>y groups:<br>2 2 2 physics                                                                                                    | ations                           |
| 2012 physics impact project<br>Open<br>First semester, Year 2012 Physics impact project<br>Group administrators: Rachel Cann, Samuel Gareth Jenkins<br>4 members                                                                                                    | Add 2 project     Add 2 project     Add 2 project     Add 2 project     Add 2 project     Add 2 project     Add 2 project     Add 2 project     Add 2 project     Bridge Consta | r)<br>ional Inquiry<br>r)<br>013 |
| 2012 Professional Inquiry<br>Request membership<br>Group administrators: Rachel Cann<br>1 member                                                                                                    | <ul> <li>Bro Physics</li> <li>Car Part Art</li> <li>Circure duh ni</li> <li>Foosball Table</li> </ul>                                                                           | nja 2<br>e (Semester 1 2012)     |
| ASHS IYPT 2013<br>Request membership<br>Group administrators: Cameron Haworth, Jung Kim<br>4 members                                                                                                    | You are a member of this group.<br>↓ Leave this group<br>↓ Luke & Ryan                                                                                                    |                                  |
| Bridge Constuction<br>Introduction to engineering.<br>Group administrators: Tale Evans<br>tfolio.school.nz/group/edit.php                                                                                                    | You are a member of this group<br>You are a member of this group<br>MERC (Admir<br>MyPortfolio D                                                                                |                                  |

#### Type your group name - you can add details too if you want.

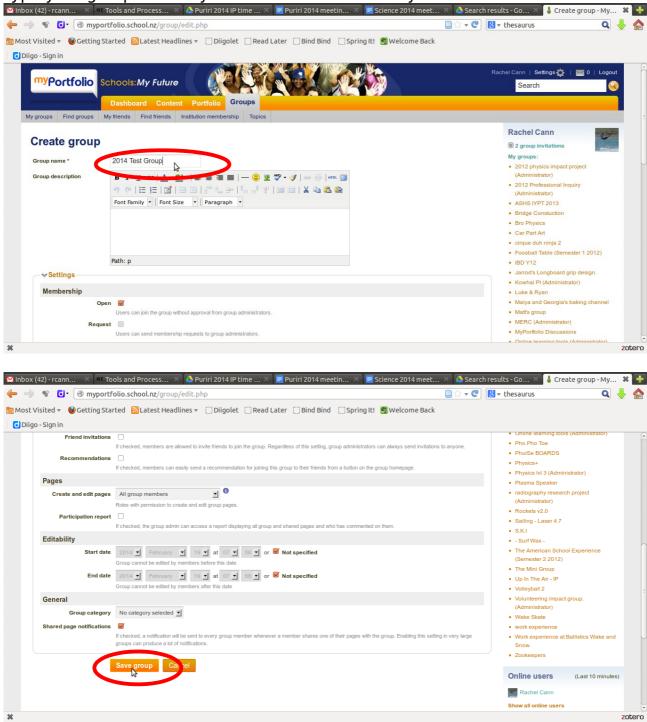

## Click on the members tab to invite people

| V C myportfolio.school.nz/group/2014-test-group                                                                  | C <b>(</b>     | 3 ▼ thesaurus                                                                                         | Q          |
|----------------------------------------------------------------------------------------------------|----------------|----------------------------------------------------------------------------------------------------|------------|
| Visited 🔻 🕑 Getting Started 📓 Latest Headlines 🔻 🗋 Diigolet 📄 Read Later 📄 Bind Bind 📋 Spring Itl 👹 Welcome Back |                |                                                                                                    |            |
| jo - Sign in                                                                                                    |                |                                                                                                    |            |
| myPortfolio Schools: My Future                                                                                   |                | Rachel Cann   Settings 🏠   🔤                                                                          | g 0   Logo |
| Dashboard Content Portfolio Groups                                                                               |                |                                                                                                    |            |
| y groups Find groups My friends Find friends Institution membership Topics                                       |                |                                                                                                    |            |
| Croup saved successfully                                                                                         |                | Rachel Cann                                                                                           | - 25       |
|                                                                                                    |                | 2 group invitations                                                                                   | -          |
| 2014 Test Group                                                                                                  |                | My groups:                                                                                            |            |
| •                                                                                                    | Edit Delete    | <ul> <li>2012 physics impact projection (Administrator)</li> <li>2012 Professional Inquiry</li> </ul> |            |
| A out Members Forums Pages Collections Share Files                                                               |                | (Administrator)<br>• 2014 Test Group (Administ                                                        | trator)    |
|                                                                                                    |                | ASHS IYPT 2013                                                                                        |            |
|                                                                                                    |                | Bridge Constuction                                                                                    |            |
| Open                                                                                                    |                | <ul> <li>Bro Physics</li> </ul>                                                                       |            |
| Group administrators: 🛃 Rachel Cann                                                                              |                | Car Part Art                                                                                          |            |
| Created: 19 February 2014                                                                                        |                | <ul> <li>cirque duh ninja 2</li> </ul>                                                                |            |
| Members: 1 Pages: 1 Files: 0 Folders: 0 Forums: 1 Topics: 0 Posts: 0                                             |                | Foosball Table (Semester     IBD Y12                                                                  | 1 2012)    |
|                                                                                                    |                | <ul> <li>Jarrod's Longboard grip de</li> </ul>                                                        | esign.     |
| Latest forum posts                                                                                               |                | <ul> <li>Kowhai PI (Administrator)</li> </ul>                                                         |            |
|                                                                                                    |                | <ul> <li>Luke &amp; Ryan</li> </ul>                                                                   |            |
| There are no posts in this group yet                                                                             |                | <ul> <li>Maiya and Georgia's bakin</li> </ul>                                                         | ng channel |
|                                                                                                    | Go to forums » | Matt's group                                                                                          |            |
| olio.school.nz/group/members.php?id=16965                                                                        |                | <ul> <li>MERC (Administrator)</li> </ul>                                                              |            |

| Image: Started Started Started Latest Headlines Image: Digolet Read Later Bind Bind Spring It!       Image: Started Started St | 🖉 🕙 🕈 thesaurus 🔍 🚽                                           |
|----------------------------------------------------------------------------------------------------|---------------------------------------------------------------|
|                                                                                                    |                                                               |
| o - Sign in                                                                                                    |                                                               |
|                                                                                                    |                                                               |
| <sup>my</sup> Portfolio Schools: <i>My Future</i>                                                                                                    | Rachel Cann   Settings 🏠   📷 0   Logout<br>Search             |
| Dashboard Content Portfolio Groups                                                                                                    |                                                               |
| groups Find groups My friends Find friends Institution membership Topics                                                                                                    |                                                               |
|                                                                                                    | Rachel Cann                                                   |
| 2014 Test Group                                                                                                    | 2 group invitations                                           |
| About Members Forums Pages Collections Share Files                                                                                                    | My groups:<br>• 2012 physics impact project                   |
| You can invite users to join this group through their profile pages reserve multiple invitations at once.                                                                                                    | (Administrator) <ul> <li>2012 Professional Inquiry</li> </ul> |
|                                                                                                    | (Administrator)                                               |
| Current   Invites Search: sorted by: Admin first 🝸 Search                                                                                                    | 2014 Test Group (Administrator)                               |
| Rachel Cann - Admin                                                                                                    | ASHS IYPT 2013                                                |
| Rachel Cann - Admin<br>Physics and Science teacher, kiteboarder, stand up paddle surfer, Electronic                                                                                                    | Bridge Constuction     Bro Physics                            |
| Joined: 19 February 2014                                                                                                    | Car Part Art                                                  |
| 1 member                                                                                                    | cirgue duh ninja 2                                            |
|                                                                                                    | Foosball Table (Semester 1 2012)                              |
|                                                                                                    | • IBD Y12                                                     |
|                                                                                                    | <ul> <li>Jarrod's Longboard grip design.</li> </ul>           |
|                                                                                                    | Kowhai PI (Administrator)                                     |
|                                                                                                    | Luke & Ryan                                                   |
|                                                                                                    | <ul> <li>Maiya and Georgia's baking channel</li> </ul>        |
|                                                                                                    | Matt's group                                                  |
|                                                                                                    | MERC (Administrator)                                          |
| olio.school.nz/group/inviteusers.php?id=16965                                                                                                    | MuRottfolio Discussions Z                                     |

### Search for people and us the arrow to add to the invite list

| x (42) - rcann 🗙 👐 Tools and Process 🛪 🕻         | 🎍 Puriri 2014 IP time 🛪 📃 Puriri 2014 meetin | 🛛 🗶 📕 Science 2014 meet 🗶 🔥 Search results - Go 🗶 💧 2014 Test Group |
|--------------------------------------------------|----------------------------------------------|---------------------------------------------------------------------|
| 📽 💽 🗑 myportfolio.school.nz/group/inv            | iteusers.php?id=16965                        | 🗋 🗇 🕶 🕲 🕈 thesaurus 🔍                                               |
| Visited 👻 🥹 Getting Started 🔝 Latest Headline    | s ▼ □Diigolet □ Read Later □ Bind Bind □ S   | pring It! 関 Welcome Back                                            |
| go - Sign in                                     |                                              |                                                                     |
|                                                  |                                              | Rachel Cann   Settings 🏠   📷 0   Logoul<br>Search                   |
| Dashboard Content                                | Portfolio Groups                             |                                                                     |
| y groups Find groups My friends Find friends Ins | titution membership Topics                   |                                                                     |
|                                                  |                                              | Rachel Cann                                                         |
| 2014 Test Group                                  |                                              | 8 2 group invitations                                               |
| About Members Forums Pages Collections           | Share Files                                  | My groups:                                                          |
| About members Forums Fages Collections           | Share Files                                  | 2012 physics impact project                                         |
| Send invitations                                 |                                              | (Administrator) <ul> <li>2012 Professional Inquiry</li> </ul>       |
|                                                  |                                              | (Administrator)                                                     |
| Potential members                                | Users to be invited                          | 2014 Test Group (Administrator)                                     |
| Toni Shaw                                        |                                              | ASHS IYPT 2013                                                      |
|                                                  |                                              | Bridge Constuction                                                  |
|                                                  | <                                            | Bro Physics                                                         |
|                                                  |                                              | Car Part Art                                                        |
|                                                  |                                              | cirque duh ninja 2     Foosball Table (Semester 1 2012)             |
|                                                  |                                              | (BD Y12                                                             |
|                                                  | *                                            | Jarrod's Longboard grip design.                                     |
| Search: toni shaw Go                             |                                              | Kowhai PI (Administrator)                                           |
|                                                  |                                              | Luke & Ryan                                                         |
| Submit                                           |                                              | Maiya and Georgia's baking channel                                  |
|                                                  |                                              | Matts group                                                         |
|                                                  |                                              | MERC (Administrator)                                                |
|                                                  |                                              | <ul> <li>MuDotfolio Discussions</li> </ul>                          |

You can see the people you've invited on the members tab under "invites". When they accept your invite they will appear on the "current" list.

| igo-Sign in  Portfolio Schools: My Future  Dashboard Content Portfolio Groups                                                                                                    | box (43) - rcann 🛛 👋 💵 Tools and Process 👋 🙆 Puriri 2014 IP time 👋 🔚 Puriri 2014 meetin 🖄 📕 Science 2014 meet                                                                                                    | × 🍐 Search re | sults - Go 🛛 💧 2014 Tes                        | t Group                 |
|----------------------------------------------------------------------------------------------------|----------------------------------------------------------------------------------------------------|---------------|------------------------------------------------|-------------------------|
| lgo-Sign in<br>WPOrtfolio<br>Schools: My Future<br>Dashboard Content Portfolio<br>Starbaard Content Portfolio<br>Scrups<br>y yroups Find groups My friends Institution membership Topics<br>2014 Test Group<br>About Members Forums Pages Collections Share Files<br>Vergene in this group through their profile pages or send multiple invitations at once.<br>Current   Invites s one: serted by: Admin first " Search<br>Portange members<br>Tofi Shaw<br>has been invited to join this group<br>1 member<br>1 member                 |                                                                                                    | □ ☆ - C       | thesaurus                                      | Q 🤳                     |
| WP Ortfolio       Schools: My Future       Rachel Cann       Search       Search         Dashboard       Content       Portfolio       Groups       Search       Search       Search         2014       Test Groups       My friends       Find friends       Institution membership       Topics         About       Members       Forums       Pages       Collections       Share       Files       Search       Search                                                                                                    | ost Visited 🔻 🥹 Getting Started 📓 Latest Headlines 👻 🗍 Diigolet 🗍 Read Later 🗍 Bind Bind 🗍 Spring It! 関 Welcome Back                                                                                                    |               |                                                |                         |
| Schools: My Future       Search         Dashboard       Content       Portfolio       Groups         ky groups       Find groups       My friends       Institution membership       Topics         Calle Canne       Rachel Canne         About       Members       Forums       Pages       Collections       Share       Files       @ 2 group invitations         Vocument       Invites       sorted by:       Admin first       Search       @ 2012 physics imgach project       (Administrator)         Porturent       Invites       sorted by:       Admin first       Search       2012 Projessional Inquiry       (Administrator)         abseen invited to join this group       imember       Imember       Search       2012 Projessional Inquiry       (Administrator)         imember       Imember       Imember       Imember       Search       2012 Projessional Inquiry       (Administrator)         imember       Imember       Imember       Imember       Imember       2013 Tast Group (Administrator)       Advir Att         imember       Imember       Imember       Imember       Imember       Imember       Imember         Imember       Imember       Imember       Imember       Imember       Imember       Ime                                                                                                    | Diigo - Sign in                                                                                                    |               |                                                |                         |
| Avgroups Find groups My friends Find friends Institution membership Topics <b>Collections Share Files Collections Share Files Collections Share Collections Share Collections Share Collections Share Collections Share Collections Share Collections Share Collections Share Collections Collections Share Collections Collections Collections Collections Collections Collections Collections Collections Collections Collecti</b>                                                                                                    | Portfolio Schools: My Future                                                                                                    | F             |                                                | 0   Logout              |
| 2014 Test Group     About   Members   Forums   Pages   Collections   Share   Files         Current   Invites so ch: sorted by: Admin first ' Search Poncurg members Toni Shaw Ass been invited to join this group 1 member 1 member Rachel Can We during a during a duri                                                                                                    | Dashboard Content Portfolio Groups                                                                                                    |               |                                                |                         |
| 2014 Test Group<br>About Members Forums Pages Collections Share Files<br>V commenses Collections Share files<br>V commenses Collections Share files<br>V commenses Collections Share files<br>V commenses Collections Share files<br>V commenses Collections Share files<br>V commenses Collections Share files<br>Performing members<br>Toni Shaw<br>has been invited to join this group<br>1 member<br>1 member<br>1 membe | My groups Find groups My friends Find friends Institution membership Topics                                                                                                    |               |                                                |                         |
| About Members Forums Pages Collections Share Files   About Members Forums Pages Collections Share Files   About Members Forums Pages Collections Share Files   V rounnesses to fait this group through their profile pages or send multiple invitations at once.   Current   Invites se ch: sorted by: Admin first Search Perforumg members Toni Shaw has been invited to join this group 1 member 1 member Migge Construction 6 Bor Physics 6 Bor Physics 6 Bor Physics 6 Bor Physics 6 Bor Physics 6 Bor Physics 6 Bor Physics 7 Dia Shaw 8 Bor Physics 8 Bor Physics 9 Bor Physics 9 Bor Physics 9 Bor Physics 9 Bor Physics 9 Bor Physics 1 Bor Physics 9 Bor Physics 9 Bor Phy                                                                                                    |                                                                                                    |               | Rachel Cann                                    | - State                 |
| About Members Forums Pages Collections Share Files   2012 physics impact project (dministrator) 2012 physics impact project (dministrator) 2014 Test Group (ddministrator) 2015 Physics 2016 Test Group (ddministrator) 2017 Physics 2018 Physics 2018 Physics <td>2014 Test Group</td> <td></td> <td>2 group invitations</td> <td></td>                                                                                                    | 2014 Test Group                                                                                                    |               | 2 group invitations                            |                         |
| <ul> <li>2012 physics impact project (Administrator)</li> <li>2012 physics impact project (Administrator)</li> <li>2014 Test Group (Administrator)</li> <li>2014 Test Group (Administrator)</li> <li>2014</li></ul>                                                                                                    |                                                                                                    |               | My groups:                                     | and and a second second |
| <ul> <li>2 consistency with this group through their profile pages or send multiple invitations at once.</li> <li>Current   Invites sorch: sorted by: Admin first gearch</li> <li>Pentomy members</li> <li>Point Shaw</li> <li>has been invited to join this group</li> <li>1 member</li> <li>1 member</li> <li>2 of 2 Professional Inquiry</li> <li>(Administrator)</li> <li>6 Bro Physics</li> <li>6 Car Part Art</li> <li>cirque duh nirja 2</li> <li>Foosball Table (Semester 1 2012)</li> <li>i Bio Y 12</li> <li>Jardie Constration</li> <li>i Bio Y 12</li> <li>Jardie Constration</li> <li>i Bio Y 12</li> <li>Jardie Constration</li> <li>i Bio Y 12</li> <li>Jardie Constration</li> <li>i Bio Y 12</li> <li>Jardie Constration</li> <li>i Bio Y 12</li> <li>Jardie Constration</li> <li>i Bio Y 12</li> <li>i Jardie Constration</li> <li>i Bio Y 12</li> <li>i Jardie Stoppard grip design.</li> <li>i Kowhai P I (Administrator)</li> <li>i Livke &amp; Ryan</li> <li>i Maitys group</li> <li>i MERC (Administrator)</li> <li>i Mether group</li> <li>i MERC (Administrator)</li> </ul>                                                                                                    | About Members Forums Pages Collections Share Files                                                                                                    |               | <ul> <li>2012 physics impact proje</li> </ul>  | ct                      |
| Current   Invites so ch:       sorted by: Admin first ] Search       (Administrator)         Portung members       Single Construction       8 Bridge Construction         Tonis Shaw       Bro Physics       3 Bridge Construction         1 member       1 member       6 Bro Physics         I member       1 member       9 Brodysics         Big Y12       1 Brodysics       9 Brodysics         I member       1 Brodysics       9 Brodysics         I member       1 Brodysics       9 Brodysics         I member       1 Brodysics       9 Brodysics         I member       1 Brodysics       9 Brodysics         I member       1 Brodysics       9 Brodysics         I Member       1 Brodysics       9 Brodysics         I Member       1 Brodysics       9 Brodysics         I Member       1 Brodysics       9 Brodysics         I Member       1 Brodysics       9 Brodysics         I Member       1 Brodysics       9 Brodysics         I Member       1 Brodysics       9 Brodysics         I Matting South       1 Brodysics       9 Brodysics         I Matting South       1 Brodysics       9 Brodysics         I Matting South       1 Brodysics       9 Brodysics                                                                                                    |                                                                                                    |               | (Administrator)                                |                         |
| Current       Invites so ch:       sorted by:       Admin first if Search       = 2014 Test Group (Administrator)         Poncurrent members       = 3014 Test Group (Administrator)       = ASHS INPT 2013       = Bridge Construction         Tonis Shaw       = Bridge Construction       = Bridge Construction       = Bridge Construction         Immember       1 member       = Car Pariat       = Car Pariat         Immember       1 member       = Foosball Table (Semester 1 2012)       = Bio Y12         Immember       = Jarrod's Longboard grip design.       = Kowhai PI (Administrator)       = Lick & Ryan         Maily and Georgia's baking channel       = Matt's group       = Matt's group       = Matt's group         Matt's group       = Matt's group       = Matt's group       = Matt's group       = Matt's group                                                                                                    | Variation more over the loging this group through their profile pages or send multiple invitations at once.                                                                                                    |               |                                                |                         |
| ASHS IVPT 2013     Bridge Construction     Bro Physics     Car Part Art     cirque duh ninja 2     Foosball Table (Semester 1 2012)     Bio Y12     Jarrof St. Compoard grip design.     Kowhai PI (Administrator)     Luke & Ryan     Maiya and Georgia's baking channel     Matig spoup     Mistro (Administrator)     Luke & Ryan     Maiya and Georgia's baking channel     Matig spoup     MERC (Administrator)                                                                                                    | Current I Invites Salah                                                                                                    |               |                                                | trates)                 |
| Portung members <ul> <li>Bridge Constuction</li> <li>Bro Physics</li> <li>Car Part Art</li> <li>cirque dut hinja 2</li> <li>Foosball Table (Semester 1 2012)</li> <li>BID Y12</li> <li>Jarrod's Longboard grip design.</li> <li>Kowhal PI (Administrator)</li> <li>Licke &amp; Ryan</li> <li>Maiya and Georgia's baking channel</li> <li>Mating soup</li> <li>Mating soup</li> <li>MERC (Administrator)</li> <li>Licke &amp; Ryan</li> <li>Mating soup</li> <li>MERC (Administrator)</li> <li>Licke &amp; Ryan</li> <li>Mating soup</li> <li>MERC (Administrator)</li> <li>Metric soup</li> <li>Metric soup</li> <li>Metric Metric soup</li> <li>Metric soup</li> <li>Metric Metric soup</li> <li>Metric Metric soup</li> <li>Metric Metric Soup</li> <li>Metric Metric Soup</li> <li>Metric Metric Soup</li> <li>Metric Metric Soup</li> <li>Metric Metric Metri</li></ul>                                                                                                    | Solition and the solution of the solution of t |               |                                                | (rator)                 |
| Toni Shaw <ul> <li>Bro Physics</li> <li>Car Part Art</li> <li>Cirque duh ninja 2</li> <li>Foosball Table (Semester 1 2012)</li> <li>IBO Y12</li> <li>Jarrod's Longboard grip design.</li> <li>Kowhai PI (Administrator)</li> <li>Luke &amp; Ryan</li> <li>Matys group</li> <li>Matys group</li> <li>Matys group</li> <li>MERC (Administrator)</li> <li>Luke &amp; Ryan</li> <li>Matys group</li> <li>MERC (Administrator)</li> <li>Mattys group</li> <li>MERC (Administrator)</li> <li>Mattys group</li> <li>MERC (Administrator)</li> <li>Mattys group</li> <li>MERC (Administrator)</li> </ul>                                                                                                    | Penang members                                                                                                    |               |                                                |                         |
| Image: has been invited to join this group <ul> <li>Car Part Art</li> <li>Circue duh ninja 2</li> <li>Foosball Table (Semester 1 2012)</li> <li>IBD Y12</li> <li>Jarrod's Longboard grip design.</li> <li>Kowhai PI (Administrator)</li> <li>Luke &amp; Ryan</li> <li>Matis group</li> <li>Matis group</li> <li>MERC (Administrator)</li> <li>Matis group</li> <li>MERC (Administrator)</li> <li>Matis group</li> <li>MERC (Administrator)</li> <li>Matis group</li> <li>MERC (Administrator)</li> <li>Matis group</li> <li>MERC (Administrator)</li> <li>Metric group</li> <li>Metric group</li></ul>                                                                                                    | Toni Shaw                                                                                                    |               |                                                |                         |
| 1 member       • cirque dun ninja 2         • Foosball Table (Semester 1 2012)         • BD Y12         • Jarof 2         • Jarof 2         • Likke & Ryan         • Maiya and Georgia's baking channel         • Matti sproup         • MERC (Administrator)                                                                                                    |                                                                                                    |               |                                                |                         |
| Foosball Table (Semester 1 2012)     iBD Y12     iBD Y12     iBrod's Longboard grip design.     Kowhai PI (Administrator)     Luke & Ryan     Maiya and Georgia's baking channel     Matt's group     MERC (Administrator)                                                                                                    |                                                                                                    |               | <ul> <li>cirque duh ninja 2</li> </ul>         |                         |
| Jarrod's Longboard grip design.     Kowhai PI (Administrator)     Luke & Riyan     Maliya and Georgia's baking channel     Matt's group     MERC (Administrator)                                                                                                    |                                                                                                    |               | Foosball Table (Semester                       | 1 2012)                 |
| Kowhai Pi (Administrator)     Luke & Ryan     Maiya and Georgia's baking channel     Matt's group     MERC (Administrator)                                                                                                    |                                                                                                    |               | • IBD Y12                                      |                         |
| Luke & Ryan     Maiya and Georgia's baking channel     Matt's group     MERC (Administrator)                                                                                                    |                                                                                                    |               | <ul> <li>Jarrod's Longboard grip de</li> </ul> | esign.                  |
| Maiya and Georgia's baking channel     Matt's group     MERC (Administrator)                                                                                                    |                                                                                                    |               | <ul> <li>Kowhai PI (Administrator)</li> </ul>  |                         |
| Matt's group     MERC (Administrator)                                                                                                    |                                                                                                    |               | Luke & Ryan                                    |                         |
| MERC (Administrator)                                                                                                    |                                                                                                    |               | <ul> <li>Maiya and Georgia's bakir</li> </ul>  | ng channel              |
|                                                                                                    |                                                                                                    |               | <ul> <li>Matt's group</li> </ul>               |                         |
| MyDottfolio Discussione                                                                                                    |                                                                                                    |               |                                                |                         |
|                                                                                                    |                                                                                                    |               | MuRottfolio Discussione                        | Z                       |